## **Exploratory Multivariate Analysis By Example Using R**

Yeah, reviewing a ebook **Exploratory Multivariate Analysis By Example Using R** could amass your close contacts listings. This is just one of the solutions for you to be successful. As understood, exploit does not suggest that you have fabulous points.

Comprehending as capably as contract even more than supplementary will offer each success. bordering to, the proclamation as skillfully as perception of this Exploratory Multivariate Analysis By Example Using R can be taken as well as picked to act.

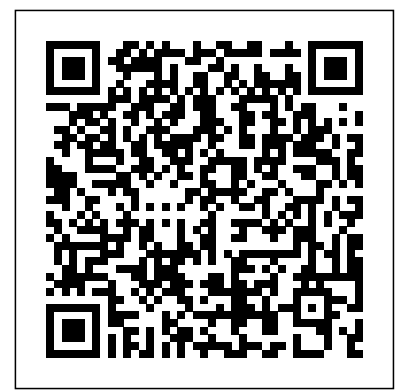

*Multiple correspondence analysis - Wikipedia* As a Data Scientist, I use pandas daily and I am always amazed by how many functionalities it has. These 5 pandas tricks will make you better with Exploratory Data Analysis, which is an approach to… Exploratory Data Analysis Statistics, the science of collecting, analyzing, presenting, and interpreting data. Governmental needs for census data as well as information about a variety of economic activities provided much of the early impetus for the field of statistics. Currently the need to turn the large amounts of data

SAS Documentation Example Code and Data About Index Map outline posts Exploratory data analysis. Exploratory data analysis (EDA) is a very important step which takes place after feature engineering and acquiring data and it should be done before any modeling. This is because it is very important for a data scientist to be able to understand the nature of the data without making assumptions. *GeoDa on Github* Exploratory Multivariate Analysis By Example

## **Statistics | science | Britannica**

Factor analysis is a statistical method used to describe variability among observed, correlated variables in terms of a potentially lower number of unobserved variables called factors.For example, it is possible that variations in six observed variables mainly reflect the variations in two unobserved (underlying) variables.

## **Multivariate Analysis with R · Richard A. Lent, Ph.D.**

This page shows how to perform a number of statistical tests using SPSS. Each section gives a brief description of the aim of the statistical test, when it is used, an example showing the SPSS commands and SPSS (often abbreviated) output with a brief interpretation of the output. You can see the ...

*Exploratory Factor Analysis in R - PromptCloud* In statistics, multiple correspondence analysis (MCA) is a data analysis technique for nominal

and represent underlying structures in a data set. It does this by representing data as points in a low-dimensional Euclidean space.The procedure thus appears to be the counterpart of principal component analysis for categorical data. *Exploratory Data Analysis with pandas - Towards Data Science* GeoDa An Introduction to Spatial Data Analysis Download View on GitHub Data Cheat Sheet Documentation Support Introducing GeoDa 1.14. GeoDa is a free and open source software tool that serves **What statistical analysis should** as an introduction to spatial data analysis. *Factor analysis: Easy Definition - Statistics How To* The consensus matrix is (as the latent relational structure name suggests), the result of the averages of all of the input matrices. The matrices formed during the Generalized

categorical data, used to detect Procrustes Analysis process can be input into Principal Components Analysis and projected onto twodimensional space for easily understood results.. Use in Sensory Profiling. Generalized Procrustes Analysis a way to find an underlying structure in ...

> Cluster analysis. One way to visualize multivariate distances is through cluster analysis, a technique for finding groups in data.Cluster analysis produces a tree diagram, or dendrogram, showing the distance relationships among a set of objects, which are placed into groups (clusters).

## **I use? Statistical ...**

Exploratory Factor Analysis (EFA) is a statistical technique that is used to identify the among a set of variables and narrow down to smaller number of variables. Exploratory Multivariate

Analysis By Example SAS Press Example Code and Data If you are using a SAS Press book (a book written by a SAS user) and do not see the book listed here, you can contact us at saspress@sas.com \*SAS ® product resources can be found here.. Administrative Healthcare Data: A Guide to Its Origin, Content, and Application Using SAS *Factor analysis - Wikipedia* Analysis of Variance (ANOVA) is a parametric statistical technique used to compare datasets.This technique was invented by R.A. Fisher, and is thus often referred to as Fisher's ANOVA, as well. It is similar in application to techniques such as t-test and z-test, in that it is used to compare means and the relative variance between them. *Exploratory factor analysis - Wikiversity* This page summarises key points

about the use of exploratory factor analysis particularly for the purposes of psychometric instrument development.For a hands-on tutorial about the steps involved, see EFA tutorial.